**Simulation Based on Michel Fodje's epr-simple simulation translated from Python to Mathematica by John Reed 13 Nov 2013 Plus Quaternions Modified by Fred Diether for Completely Local-Realistic Nov. 2021 Includes Joy's** S**3 Quaternion Model. With 3D Vectors!**

**Load Quaternion Package, Set Run Time Parameters, Initialize Arrays and Tables**

```
In[1]:= << Quaternions`
    β0 = Quaternion[1, 0, 0, 0];
    β1 = Quaternion[0, 1, 0, 0];
    β2 = Quaternion[0, 0, 1, 0];
    β3 = Quaternion[0, 0, 0, 1];
    Qcoordinates = {β1, β2, β3};
    Qcoordinates2 = {β0, β1, β2, β3};
    m = 6 000 000;
    trialDeg = 361;
    Ls1 = ConstantArray[0, m];
    Ls2 = ConstantArray[0, m];
    λ1 = ConstantArray[0, m];
    λ2 = ConstantArray[0, m];
    Daa = ConstantArray[0, m];
    Dbb = ConstantArray[0, m];
    qA = ConstantArray[0, m];
    qB = ConstantArray[0, m];
    qa = ConstantArray[0, m];
    aq1 = ConstantArray[0, m];
    qa1 = ConstantArray[0, m];
    qb = ConstantArray[0, m];
    bq1 = ConstantArray[0, m];
    qb1 = ConstantArray[0, m];
    aa1 = ConstantArray[0, m];
    bb1 = ConstantArray[0, m];
    outA1 = Table[{0, 0}, m];
    outA2 = Table[{0, 0}, m];
    outB1 = Table[{0, 0}, m];
    outB2 = Table[{0, 0}, m];
    a1 = ConstantArray[0, m];
    b1 = ConstantArray[0, m];
    nPP = ConstantArray[0, trialDeg];
    nNN = ConstantArray[0, trialDeg];
    nPN = ConstantArray[0, trialDeg];
    nNP = ConstantArray[0, trialDeg];
    nAP = ConstantArray[0, trialDeg];
    nBP = ConstantArray[0, trialDeg];
    nAN = ConstantArray[0, trialDeg];
    nBN = ConstantArray[0, trialDeg];
    ϕ = 3; β = 0.284; ξ = 0.892; (*Adustable parameters for fine tuning*)
```
**Generating Particle Data with Three Independent Do-Loops**

```
In[41]:= Doθ = RandomPoint[Sphere[]]; (*Singlet 3D vector*) (*Hidden Variable*)
      θ1 = ToSphericalCoordinates[θ][[3]] * 180 / π;
      θ2 = ToSphericalCoordinates[θ][[2]];
       \lambda1 [i] = \beta \left(\cos\left[\frac{\theta1\phi\right]\wedge2\right);
       \lambda2 [[i]] = \left(\cos\left[\frac{\theta 2*\xi}{2}\right]\right) \leq \left[\frac{\theta 2*\xi}{2}\right]Ls1[[i]] = θ.Qcoordinates; (*Convert to quaternion coordinates*)
      Ls2[[i]] = -θ.Qcoordinates, {i, m}
In[42]:= Do[a = RandomPoint[Sphere[]]; (*Detector 3D vector angle*)
      aa1[[i]] = a;
      Da = a.Qcoordinates; (*Convert to quaternion coordinates*)
      Daa[[i]] = Da;
      qa = Da ** Ls1[[i]];
      qa1[[i]] = qa;
      aq = -Da ** Ls1[[i]];
      aq1[[i]] = aq;
      If[Abs[Re[qa]] > λ1[[i]],
        qA1 = Re[Da * * Limit[Ls1[[i]], Ls1[[i]] \rightarrow Sign[Re[Da * * Ls1[[i]]]] Da]],qA1 = Sign[aq[[4]]] + 0.001];
      outA1[[i]] = {a, qA1};
      If[Abs[Re[qa]] > λ2[[i]],
        qA2 = Re[Da**Limit[Ls1[[i]], Ls1[[i]] \rightarrow Sign[Re[Da**Ls1[[i]]]] Da]],qA2 = Sign[aq[[4]]] + 0.001];
      outA2[[i]] = {a, qA2}, {i, m}]
     outA = Catenate[{outA1, outA2}];
In[44]:= Do[b = RandomPoint[Sphere[]]; (*Detector 3D vector angle*)
      bb1[[i]] = b;
      Db = b.Qcoordinates; (*Convert to quaternion coordinates*)
      Dbb[[i]] = Db;
      qb = Ls2[[i]] ** Db;
      qb1[[i]] = qb;
      bq = -Ls2[[i]] ** Db;
      bq1[[i]] = bq;
      If[Abs[Re[qb]] > λ1[[i]],
       qB1 = Re[Db ** Limit[Ls2[[i]], Ls2[[i]] \rightarrow Sign[Re[Db ** Ls2[[i]]]] Db]],
        qB1 = Sign[bq[[4]]] + 0.001];
      outB1[[i]] = {b, qB1};
      If[Abs[Re[qb]] > λ2[[i]],
        qB2 = Re[Db ** Limit[Ls2[[i]], Ls2[[i]] \rightarrow Sign[Re[Db ** Ls2[[i]]]] Db]],
        qB2 = Sign[bq[[4]]] + 0.001];
      outB2[[i]] = {b, qB2}, {i, m}]
     outB = Catenate[{outB1, outB2}];
```
**Verification of the Analytical 3-Sphere Model Based on Geometric Algebra using Quaternions**

```
In[46]:= q = 0; s = 0;
    m3 = 20 000;
    DA = Take[Daa, m3];
    DB = Take[Dbb, m3];
     Ls11 = Take[Ls1, m3];
     Ls22 = Take[Ls2, m3];
     QA = DA ** Ls11;
     QB = Ls22 ** DB;
     r0 = ConstantArray[0, m3];
     r1 = ConstantArray[0, m3];
     r2 = ConstantArray[0, m3];
     QAB = ConstantArray[0, m3];
     angle = ConstantArray[0, m3];
     plotq = Table[{0, 0}, m3];
     (*qA = Re[DA**Limit[Ls11[[i]], Ls11[[i]] \rightarrow Sign[Re[DA**Ls11[[i]]] DA]];qB=Re[DB**Limit[Ls22[[i]],Ls22[[i]]→Sign[Re[DB[[i]]**Ls22[[i]]]]DB]];*)
     (*These two lines moved to the A and B Do-loops
       for further proper local processing*)
```

```
In[60]:= Do[ r1[[i]] = {QA[[i]][[2]], QA[[i]][[3]], QA[[i]][[4]]};r2[[i]] = {QB[[i]][[2]], QB[[i]][[3]], QB[[i]][[4]]};
       QAB[[i]] = Re[QA[[i]]] * Re[QB[[i]]] - (r1[[i]].r2[[i]]);r\theta[[i]] = (Re[qa1[[i]]] Limit[Cross[\theta3, bb1[[i]]], \theta3 \rightarrow Sign[Re[qb1[[i]]]] bb1[[i]]] +
            Re[qb1[[i]]] Limit [Cross [aa1[[i]], \theta 4], \theta 4 \rightarrow Sign [Re[qa1[[i]]]] aa1[[i]]] -
            Limit[Cross[aa1[[i]], \theta5], \theta5 \rightarrow Sign[Re[qa1[[i]]]] aa1[[i]]] *
             Limit[Cross[\Theta6, bb1[[i]]], \Theta6 \rightarrow Sign[Re[qb1[[i]]]] bb1[[i]]]) /
          Sin[ArcCos[aa1[[i]].bb1[[i]]]];
       q = \{QAB[[i]], r\theta[[i]][[1]], r\theta[[i]][[2]], r\theta[[i]][[3]]\}.Qcoordinates2;ϕA = ArcTan[aa1[[i]][[1]], aa1[[i]][[2]]]  50;
       ϕB = ArcTan[bb1[[i]][[2]], bb1[[i]][[1]]]  50;
       I = \int \phi A * \phi B > 0, angle = ArcCos[aa1[[i]].bb1[[i]]] *180 /\pi,
        angle = (2 \pi - \text{Arccos}[\text{aa1}[[1]] \cdot \text{bb1}[[1]]]) * 180 / \pi];s = s + q[[1]];
       plotq[[i]] = {angle, q[[1]]}, {i, m3}
      Meanq = s / m; (*shows vanishing of the non-real part iJK*)
      Print["Meanq = ", Meanq]
      sim = ListPlotplotq, PlotMarkers → {Automatic, Small},
          AspectRatio → 8/16, Ticks → {{{0, 0°}, {45, 45°}, {90, 90°}, {135, 135°},
              \{180, 180^{\circ}\}, \{225, 225^{\circ}\}, \{270, 270^{\circ}\}, \{315, 315^{\circ}\}, \{360, 360^{\circ}\}\}, Automatic},
          GridLines → Automatic, AxesOrigin → {0, -1.0};
      p1 = Plot[-1 + 2 x Degree / π, {x, 0, 180}, PlotStyle → {Gray, Dashed}];
      p2 = Plot[3 - 2 x Degree / π, {x, 180, 360}, PlotStyle → {Gray, Dashed}];
      negcos1 = Plot[-Cos[x Degree], {x, 0, 360}, PlotStyle → {Magenta}];
      Show[sim, p1, p2, negcos1]
      Meang = 8.75191 \times 10^{-6}Out[67]=
                   45 ° 90 ° 135 ° 180 ° 225 ° 270 ° 315 ° 360 °
      -0.50.0
       0.51.0
```
**Blue is the data, magenta is the negative cosine curve for an exact match.**

**Statistical Analysis of the Particle Data Received from Alice and Bob**

```
In[68]:= m2 = 2 m;
    theta = ConstantArray[0, m2];
     th1 = ConstantArray[0, m2];
     a1 = outA[[All, 1]];
     qA = outA[[All, 2]];
     b1 = outB[[All, 1]];
     qB = outB[[All, 2]];
     DoϕA1 = ArcTan[a1[[i]][[1]], a1[[i]][[2]]]  50;
      ϕB1 = ArcTan[b1[[i]][[2]], b1[[i]][[1]]]  50;
      If[ϕA1 * ϕB1 > 0, th1[[i]] = ArcCos[a1[[i]].b1[[i]]],
       th1[[i]] = 2 π - ArcCos[a1[[i]].b1[[i]]]];
      \text{theta} [[i]] = Round [th1[[i]] \star 180 /\pi] + 1;
      th = theta[[i]];
      aliceD = qA[[i]]; bobD = qB[[i]];
      If[aliceD ⩵ 1, nAP[[th]]++];
      If[bobD ⩵ 1, nBP[[th]]++];
      If[aliceD ⩵ -1, nAN[[th]]++];
      If[bobD ⩵ -1, nBN[[th]]++];
      If[aliceD ⩵ 1 && bobD ⩵ 1, nPP[[th]]++];
      If[aliceD ⩵ 1 && bobD ⩵ -1, nPN[[th]]++];
      If[aliceD ⩵ -1 && bobD ⩵ 1, nNP[[th]]++];
      If[aliceD ⩵ -1 && bobD ⩵ -1, nNN[[th]]++], {i, m2}
```
## **Calculating Mean Values of AB**

```
In[73]:= mean = ConstantArray[0, trialDeg];
     sum1 = ConstantArray[0, trialDeg];
     sum2 = ConstantArray[0, trialDeg];
     Dosum1[[i]] = nPP[[i]] + nNN[[i]] - nPN[[i]] - nNP[[i]];
      sum2[[i]] = nPP[[i]] + nPN[[i]] + nNP[[i]] + nNN[[i]] + 0.0000001;
     mean[[i]] = sum1[[i]]  sum2[[i]], {i, trialDeg}
```
**Plotting the Results and Comparing Mean Values with -Cosine Function**

In[77]:= **simulation = ListPlot[mean, PlotMarkers → {Automatic, Tiny}];**

**negcos =**

Plot  $\lceil -\cos \lfloor x \cdot \text{Degree} - 1 \cdot \text{Degree} \rfloor$ ,  $\{x, \theta, 361\}$ , PlotStyle  $\rightarrow$  {Magenta}, AspectRatio  $\rightarrow$  9/16, Ticks  $\rightarrow$  $\{ \{ \{ \emptyset, \emptyset \} \}, \{ 45, 45 \degree \}, \{ 90, 90 \degree \}, \{ 135, 135 \degree \}, \{ 180, 180 \degree \}, \{ 225, 225 \degree \}, \{ 270, 270 \degree \},$ **{315, 315 °}, {360, 360 °}}, Automatic}, GridLines → Automatic, AxesOrigin → {0, -1.0}; p1 = Plot[-1 + 2 x Degree / π, {x, 0, 180}, PlotStyle → {Gray, Dashed}]; p2 = Plot[3 - 2 x Degree / π, {x, 180, 360}, PlotStyle → {Gray, Dashed}]; Show[negcos, p1, p2, simulation]**

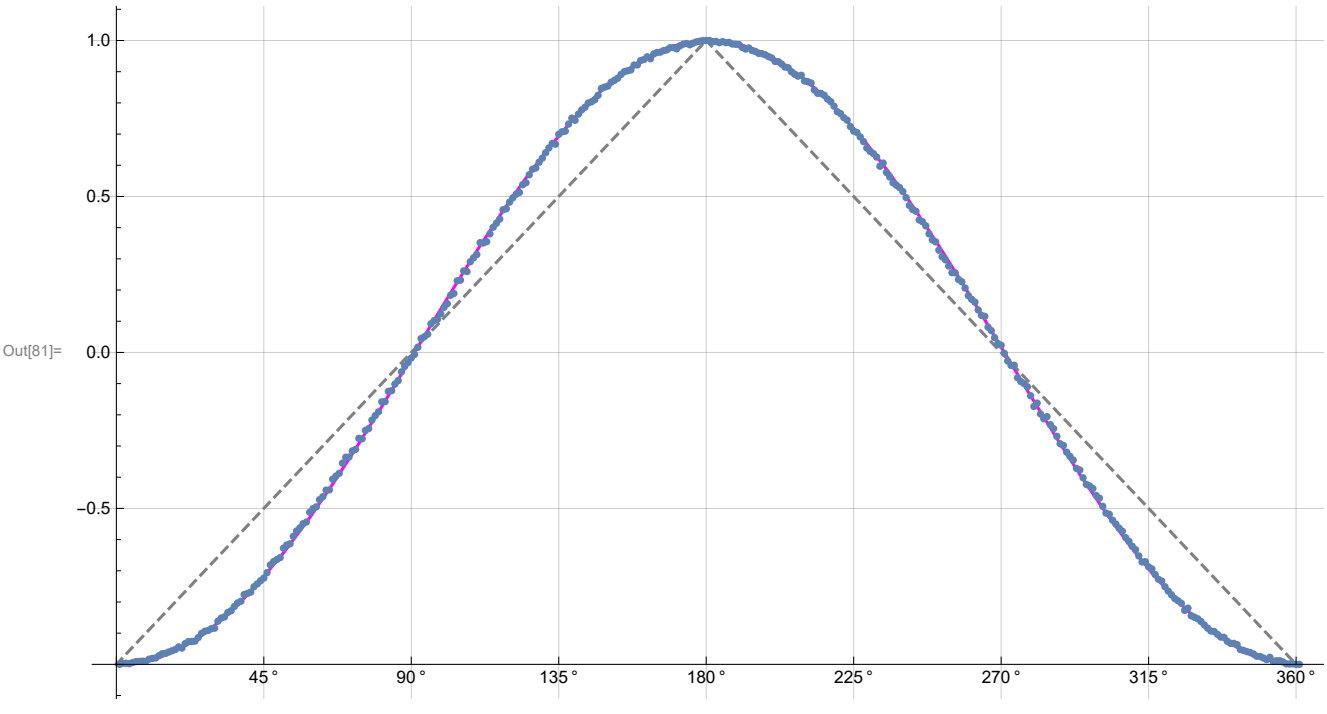

**Computing Averages**

```
In[82]:= A1 = ConstantArray[0, m2];
      B1 = ConstantArray[0, m2];
      Do[If[QA[[i]] = 1 || qA[[i]] = -1, A1[[i]] = qA[[i]]];If [qB[[i]] = 1 || qB[[i]] = -1, B1[[i]] = qB[[i]]], \{i, m2\}]AveA = N\left[\text{Sum}[A1[[i]], {i, m2}] / m2\right]AveB = N\left[\text{Sum}[B1[[i]], \{i, m2\}]/m2\right];
      Print["AveA = ", AveA];
      Print["AveB = ", AveB];
      PAP = N[Sum[nAP[[i]], {i, trialDeg}]];
      PBP = N[Sum[nBP[[i]], {i, trialDeg}]];
      PAN = N[Sum[nAN[[i]], {i, trialDeg}]];
      PBN = N[Sum[nBN[[i]], {i, trialDeg}]];
      PA1 = PAP / (PAP + PAN);
      PB1 = PBP / (PBP + PBN);
      Print["P(A+)= ", PA1]
      Print["P(B+)= ", PB1]
      \texttt{totAB} = \texttt{Sum}[nPP[[i]] + nNN[[i]] + nPN[[i]] + nNP[[i]], {i, trialDeg}];Print["Total Events = ", totAB]
      PP = NSum[nPP[[i]], {i, trialDeg}]  totAB;
      NN = NSum[nNN[[i]], {i, trialDeg}]  totAB;
      PN = N \cdot \text{Sum} \cdot \text{[NPI]} \cdot \text{[i]}, \text{[i]} \cdot \text{triangle} \text{[j]} \cdot \text{[j]}NP = NSum[nNP[[i]], {i, trialDeg}]  totAB;
      totP = PP + NN + PN + NP;
      Print["Ave ++ = ", PP]
      Print["Ave -- = ", NN]
      Print["Ave +- = ", PN]
      Print["Ave -+ = ", NP]
      CHSH = Abs [N [mean [ [23] ] ] - N [mean [ [135] ] ] + N [mean [ [68] ] ] + N [mean [ [45] ] ] ];
      Print["Approx. CHSH = ", CHSH]
      AveA = 0.000211917
      AveB = -0.000213333P(A+) = 0.500165P(B+) = 0.499834Total Events = 5 993 692
      Ave ++ = 0.249829Ave -- = 0.250088Ave +- = 0.250277Ave -+ = 0.249806Approx. CHSH = 2.73709
In[110]:= Eab = TrigReduce
                           \frac{\sin[\left(\eta_{\rm ab}\right)/2\right]^2}{2}+\frac{\sin[\left(\eta_{\rm ab}\right)/2\right]^2}{2}-\frac{\cos[\left(\eta_{\rm ab}\right)/2\right]^2}{2}-\frac{\cos[\left(\eta_{\rm ab}\right)/2\right]^2}{2}\big]\bigg/\cotP;Print["E(a, b) = ", Eab]
      E(a, b) = -1. Cos[\eta_{ab}]
```
## **Calculating Deviation from -Cosine Curve**

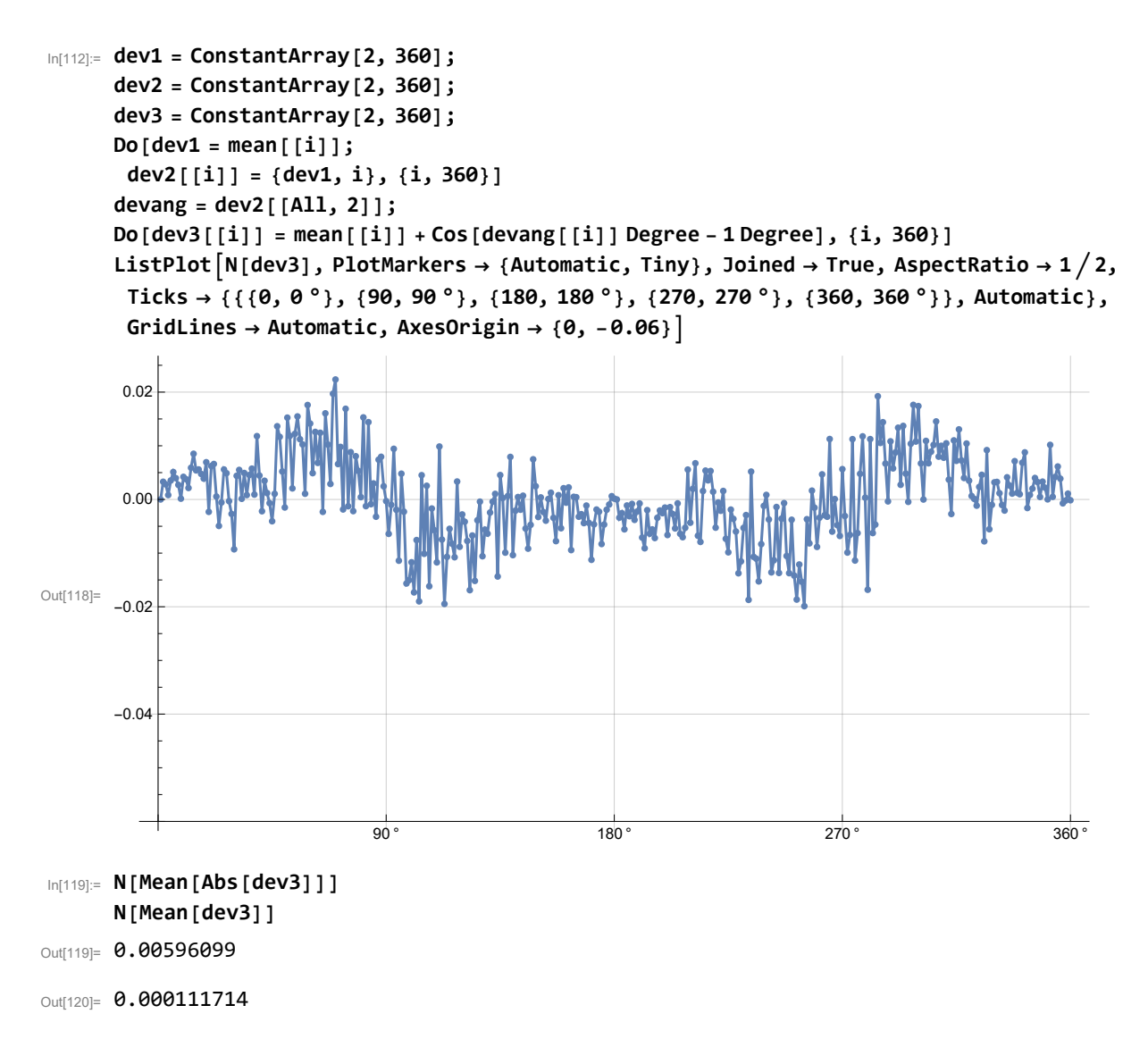